#### Updating Gin's Profiler for Current Java Myles Watkinson, Sandy Brownlee

## Presentation Structure

1. Explaining what Gin is

2. What role does a profiler play in a GI framework

- 3. Selecting a profiler for Gin
- 4. Comparing the new profiler to the old

5. Conclusion

#### Gin: A Toolbox for Genetic Improvement

■Created to stimulate genetic improvement research

■Designed to be simple and understandable

■Implementations of common edits, build pipeline, testing, speed and memory measurement, and profiling

### How GI (in Gin) Works

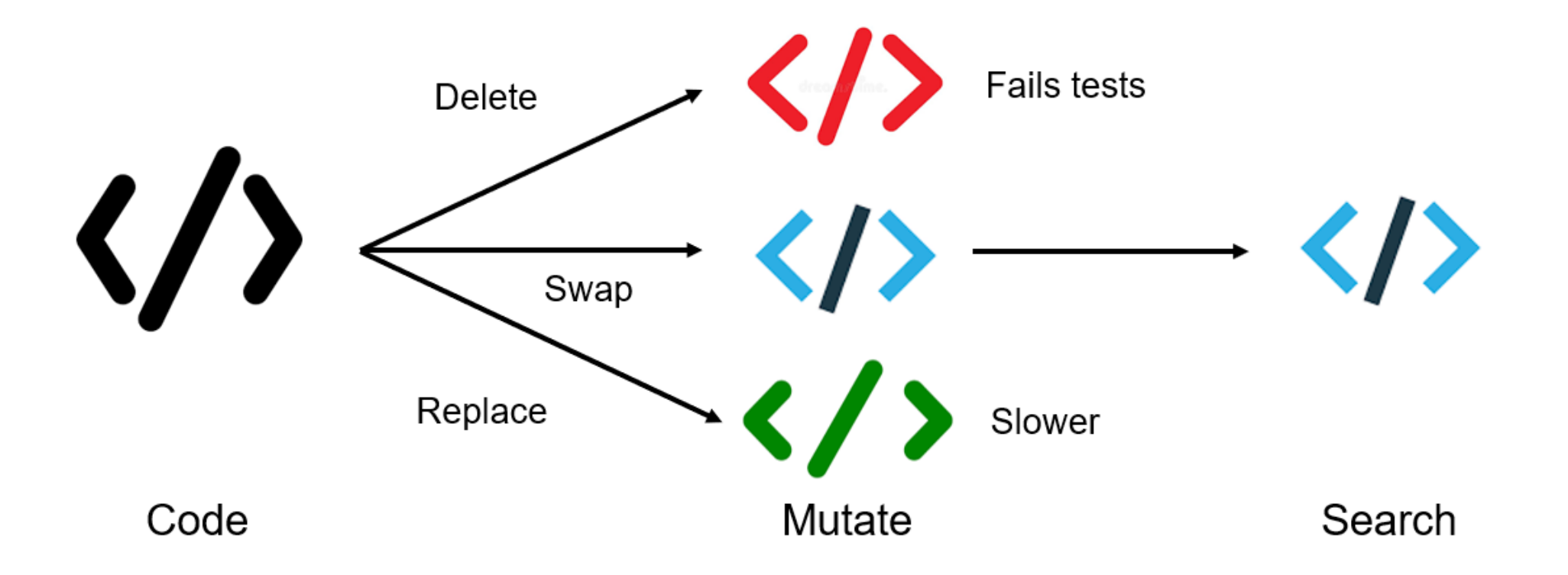

#### Gin is stuck in Java 8

HPROF profiler Only compatible in Java 8 and below

Gin Java 8

#### Gin Java 9 onwards

#### Reflection security

Only able to reflect easily in Java 8 and below

#### Why so much effort on the profiler?

■GI to improve runtime of Java code while retaining functionality

- edits are targeted at "hot methods"
- these are where the CPU spends the most time
- ■Profiler:
	- selects the hot methods
	- determines the order the hot methods are ranked

 $\blacksquare$  Need to consider how the profiler plugs into Gin and is used by it

## Choosing a new Profiler: Criteria

■The profiler should plug straight into Gin as HPROF did

■ The profiler should produce a similar output to that below that can be read and utilised by Gin

> CPU TIME (ms) BEGIN (total = 206770) Fri Jul 15 07:03:29 2011 rank self accum count trace method 1 26.23% 26.23% 575160 306454 com.lahti.game.gomoku.Line.checkBoard 2 18.17% 44.41% 4026120 306447 com.lahti.game.gomoku.Board.safeCheckPiece 3 9.39% 53.80% 28758 306475 com.lahti.game.gomoku2.EvaluationL2x.evalMove 4 5.81% 59.61% 4026120 306446 com.lahti.game.gomoku.Board.squareId 5 4.73% 64.34% 3194498 306451 com.lahti.game.gomoku.Board.getBoardArray 6 4.56% 68.90% 3194498 306450 com.lahti.game.gomoku.Board.getSquareMaxId 7 3.07% 71.97% 337192 306470 com.lahti.game.gomoku.LinePatternTable.encodeAsInt 8 1.77% 73.74% 337192 306461 com.lahti.game.gomoku.Evaluation.getCountForLine 9 1.76% 75.50% 337136 306465 com.lahti.game.gomoku2.EvaluationL2x.getLineKind 10 0.96% 76.46% 170850 306474 com.lahti.game.gomoku2.EvaluationL2x.getIntersectionScore 11 0.86% 77.32% 604106 306458 com.lahti.game.gomoku.Evaluation.getDebug 12 0.86% 78.18% 575160 306449 com.lahti.game.gomoku.Line.setEvalPt 13 0.85% 79.03% 575160 306452 com.lahti.game.gomoku.Line.setValueAfter 14 0.85% 79.88% 575160 306457 com.lahti.game.gomoku.Line.setEval 15 0.84% 80.72% 575160 306453 com.lahti.game.gomoku.Line.setOnBoard 16 0.83% 81.55% 575160 306442 com.lahti.game.gomoku.Line.getValuesArray 17 0.82% 82.37% 575160 306456 com.lahti.game.gomoku.Line.setLineKind 18 0.82% 83.19% 575160 306443 com.lahti.game.gomoku.Line.getXPointsArray

### Choosing a new Profiler: Criteria

- ■Input and output needs to be handled automatically by Gin, no visual interfaces.
- ■Low overhead is needed as running all unit tests may take time. It is preferable that a profiler adds a little time as possible.
- ■Gin is a research tool. External profilers used should be free and simple to use.
- The profiler needs to accurately count running functions from the specific codebase.

### **Candidates**

#### **Visual interface:**

VisualVM, Java Mission Control, NetBeans profiler

**Cost Associated:**

JProfiler

**Large Overhead:**

**JConsole** 

#### **Potential Profiler:**

Java Flight Recorder (JFR)

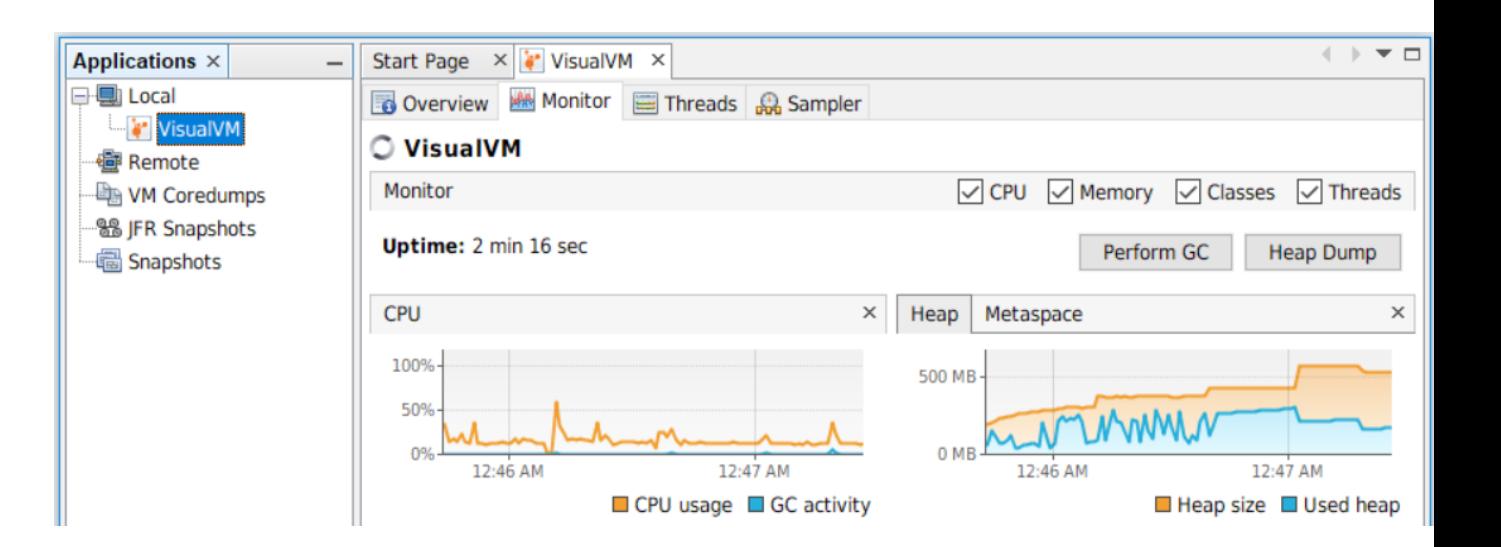

## Integrating JFR into Gin

#### **HPROF**

■Outputs to .txt file

■Gives most commonly seen methods

■Skips Java language functions

■Profiles all threads

**JFR** ■Outputs to .jfr file

■Gives call stack

■Call stacks contain all Java language functions

■Doesn't profile sleeping or waiting threads

## Processing JFR call stacks

HPROF pre-processes call stacks and only outputs functions from the program being run most commonly seen in the call stack

JFR outputs a raw call stack which often contains Java language functions

> Java.vector.indexOf() Java.vector.copyOf()

On top of call stack before processing

Function added to profiled method count

MainProgram.begin()

#### **Experiments**

Two experiments were run to compare HPROF and JFR

1. Profiling a set of simple functions that calculate primes

2. Profiling a more realistic program

### Profiling prime number calculations

Only 1 function running at a time with an understanding of how the calculation of primes scales with time

Calculating 5,000 through to 25,000 primes, taking raw time and method count

## Prime calculation profiling results

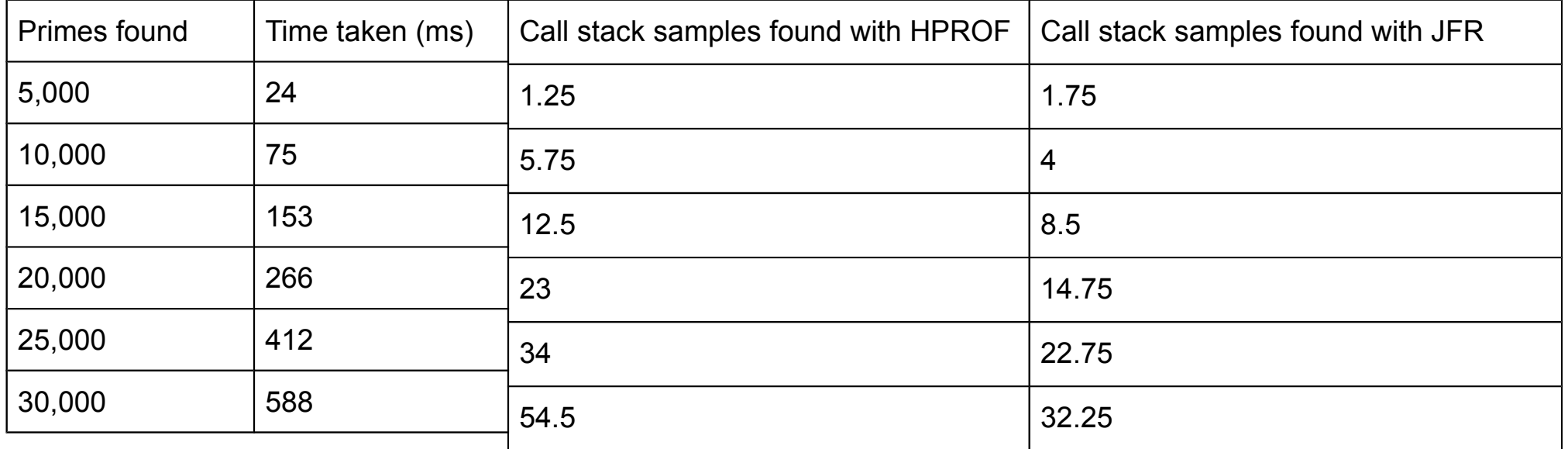

#### Reasons for different profiling results

Different Java versions?

- ■HPROF and JFR had to be run in Java 8 and 9 respectively, although, there was almost no difference in the runtime between each version
- Thread in a state not profilable by JFR?
- ■JFR omits samples if the thread sampled is in a WAITING, SLEEPING or BLOCKED state. Although, the program simply adds numbers to a vector if they are primes, there is no waiting or sleeping done in the program.

### Further Investigation

When profiling this code:

```
long start = System.currentTimeMillis();
Long now = 0;
while (now < 2000) 
{
     Now = System.currentTimeMillis() - start;
     //JFR doesn't profile the above system call
}
```
HPROF consistently returns 127 samples

 $JFD$  returns between  $10$  and  $20$ 

### Profiling a more realistic program

The program profiled was Spark, a Java web framework https://github.com/perwendel/spark

The standard Gin interface was used, Sparks unit tests were run and profiled to produce a hot method summary

## Spark profiling results

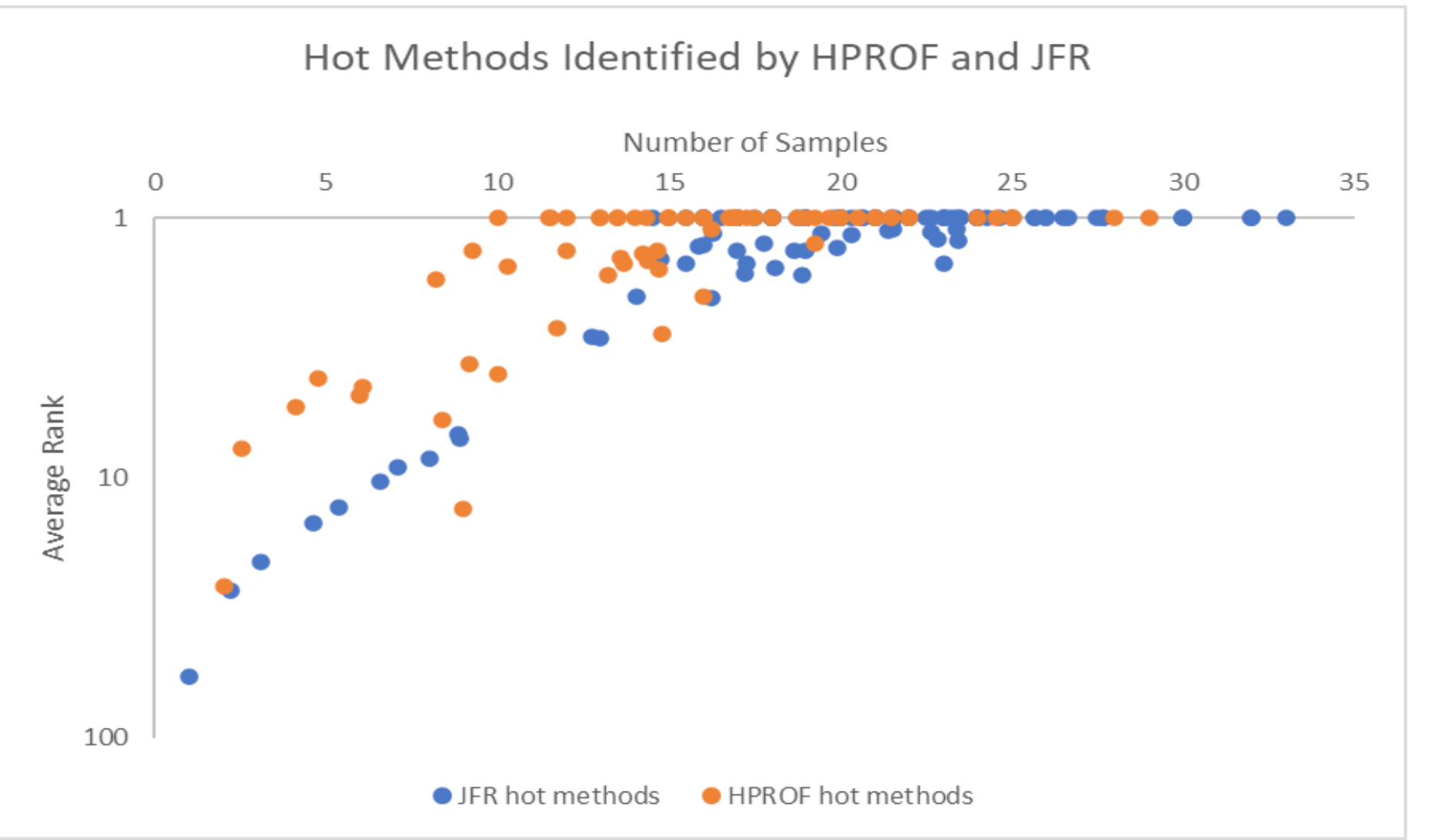

Spearman Coefficient for top 10 JFR methods and corresponding HPROF methods: **0.29**

Spearman Coefficient for top 20 JFR methods and corresponding HPROF methods: **0.8**

#### Conclusion

 $\rightarrow$  Gave an overview of the importance of a profiler in a GI framework

➔Proposed a set of criteria for selecting a profiler

**→ Ran experiments to compare two profilers** 

 $\rightarrow$  Integrated this profiler into Gin to boost it into current Java versions retaining its efficacy as a tool for GI research

# Any Questions?

Link to Gin repository: https://github.com/gintool/gin Email: myleswatkinson1@gmail.com